# Package 'paramhetero'

April 25, 2022

<span id="page-0-0"></span>Title Numeric and Visual Comparisons of Heterogeneity in Parametric Models

Version 1.0.0

Description Performs statistical tests to compare coefficients and residual variance across models. Also provides graphical methods for assessing heterogeneity in coefficients and residuals. Currently supports linear and generalized linear models.

**Depends**  $R$  ( $>= 4.0.0$ )

Imports ggplot2, MASS, stats

License GPL-3

Encoding UTF-8

RoxygenNote 7.1.1

NeedsCompilation no

Author Travis Loux [aut, cre], Cara Wiskow [aut]

Maintainer Travis Loux <travis.loux@slu.edu>

Repository CRAN

Date/Publication 2022-04-25 19:10:02 UTC

## R topics documented:

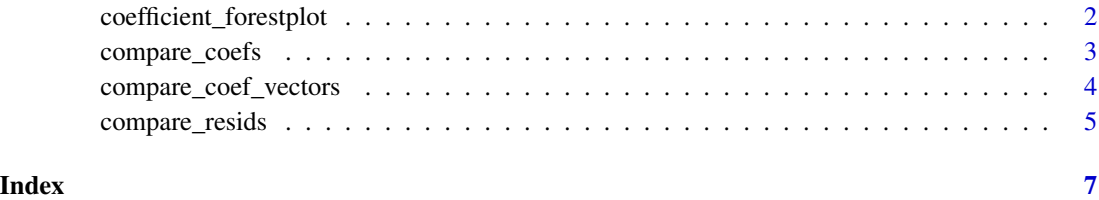

```
coefficient_forestplot
```
*Create forest plot of model coefficients with confidence intervals*

#### Description

Create a ggplot forest plot of model coefficients with confidence intervals.

#### Usage

```
coefficient_forestplot(
  model_list,
 model_names = NULL,
  conflevel = 0.95,
  horiz = TRUE\lambda
```
### **Arguments**

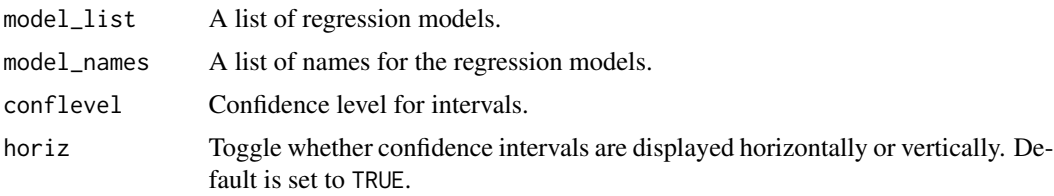

#### Details

The forest plot groups variables along the axis determined by the horiz parameter and colors the data by model. If model\_names = NULL, the default, models are numbered sequentially in the order they appear in model\_list (Model 1, Model 2, Model 3, etc.).

#### Value

A ggplot object to compare model coefficient estimates with their corresponding confidence interval(s), grouped by coefficient.

#### Examples

```
states = as.data.frame(state.x77)
m1 = Im('Life Exp' ~ Tncome + Illiteracy, data=states,subset=state.region=='Northeast')
m2 = Im('Life Exp' ~ Tncome + Illiteracy, data=states,subset=state.region=='South')
m3 = Im('Life Exp' ~ Income + Illiteracy, data=states,subset=state.region=='North Central')
m4 = lm(`Life Exp` ~ Income + Illiteracy, data=states,
```
#### <span id="page-2-0"></span>compare\_coefs 3

```
subset=state.region=='West')
mList = list(m1, m2, m3, m4)coefficient_forestplot(model_list = mList,
                       model_names =c('Northeast', 'South',
                                      'North Central', 'West'),
                       horiz = FALSE)
```
#### compare\_coefs *Compare shared coefficients across models*

#### Description

Compares predictor coefficients across models.

#### Usage

```
compare_coefs(model_list, padj = "none")
```
#### Arguments

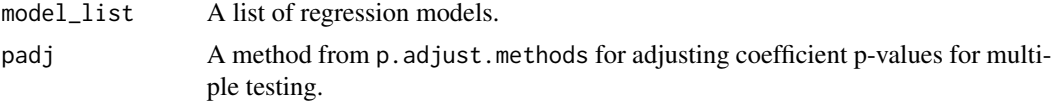

#### Details

This function currently supports comparing coefficients from two models. For each model predictor, coefficients are compared across models. P-values come from a two-sided alternative hypothesis. They can, and should, be adjusted for multiple testing to reduce the probability of chance significant findings.

#### Value

Data frame of shared coefficients, the difference between them, the standard error of the difference, the test statistic comparing them, and the p-value adjusted using the method provided in padj.

#### Examples

```
##Simulate data
N = 500
m = rep(1:2, each=N)x1 = \text{norm}(n=N*2)x2 = rnorm(n=N*2)
```

```
x3 = \text{norm}(n=N*2)y = x1 + x2 + x3 + \text{rnorm}(n=N*2)dat = data.frame(m, x1, x2, x3, y)m1 = lm(y \sim x1 + x2 + x3, data=dat, subset=m==1)m2 = lm(y \sim x1 + x2 + x3, data=dat, subset=m==2)mList = list(m1, m2)compare_coefs(model_list = mList, padj='fdr')
```
compare\_coef\_vectors *Compare coefficient vectors across models*

#### Description

Compare coefficient vectors, after removing intercept, across multiple models.

#### Usage

```
compare_coef_vectors(model_list)
```
#### Arguments

model\_list A list of regression models.

#### Details

This function currently supports comparing coefficient vectors from two models. The intercepts of the models are removed, if they exist, and the coefficient vectors are compared by Hotelling's  $T^2$ test. This can be considered as an initial omnibus test for differences among the coefficients before searching through all coefficients for individual differences using, for example, compare\_coefs.

#### Value

List of test results. This includes the chi-squared statistic, degrees of freedom, and p-value.

#### Examples

```
##Simulate data
N = 500
m = rep(1:2, each=N)x1 = \text{norm}(n=N*2)
```
<span id="page-3-0"></span>

#### <span id="page-4-0"></span>compare\_resids 5

```
x2 = rnorm(n=N*2)x3 = \text{norm}(n=N*2)y = x1 + x2 + x3 + \text{rnorm}(n=N*2)dat = data.frame(m, x1, x2, x3, y)m1 = lm(y \sim x1 + x2 + x3, data=dat, subset=m==1)m2 = Im(y \sim x1 + x2 + x3, data=dat, subset=m==2)mlist = list(m1, m2)compare_coef_vectors(model_list = mList)
```
compare\_resids *Compare regression residual standard deviation across models*

#### Description

Compare residual standard deviation across models. Works for linear regression (1m) only.

#### Usage

```
compare_resids(model_list)
```
#### Arguments

model\_list A list of regression models.

#### Details

This function currently supports comparing residual standard deviation from two models. Residuals are assumed to be normally distributed (as also assumed in the linear model itself) and are compared by an F test.

#### Value

Vector of results. This includes the residual standard deviation from each model, the F statistic comparing the standard deviations, the numerator and denominator degrees of freedom, and the p-value.

#### Examples

##Simulate data

 $N = 500$ 

 $m = rep(1:2, each=N)$ 

```
x1 = \text{norm}(n=N*2)x2 = rnorm(n=N*2)x3 = \text{norm}(n=N*2)y = x1 + x2 + x3 + \text{norm}(n=N*2)dat = data.frame(m, x1, x2, x3, y)m1 = lm(y - x1 + x2 + x3, data=dat, subset=m=1)m2 = Im(y \sim x1 + x2 + x3, data=dat, subset=m==2)mList = list(m1, m2)compare_resids(model_list = mList)
```
# <span id="page-6-0"></span>Index

coefficient\_forestplot, [2](#page-1-0) compare\_coef\_vectors, [4](#page-3-0) compare\_coefs, [3](#page-2-0) compare\_resids, [5](#page-4-0)

lm, *[5](#page-4-0)*